# **QGIS Application - Bug report #12929 XML file freezes QGIS 2.8.2/master**

*2015-06-10 01:40 AM - baditaflorin -*

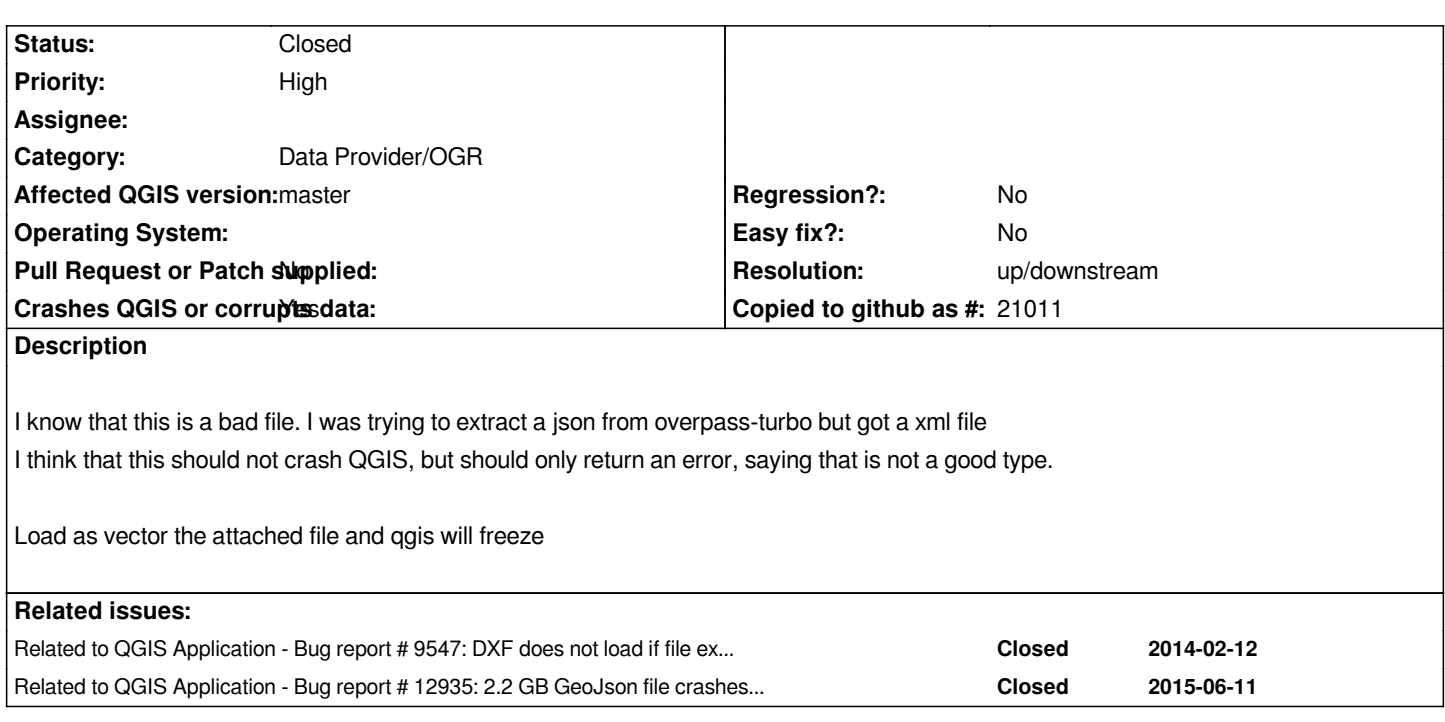

## **History**

# **#1 - 2015-06-10 01:45 AM - Giovanni Manghi**

*- Status changed from Open to Feedback*

*sure you added the right file? here it returns exactly what you expect*

*Invalid Data Source: /home/giovanni/Downloads/interpreter\_1\_ is not a valid or recognized data source*

## **#2 - 2015-06-11 01:08 AM - baditaflorin -**

*Giovanni Manghi wrote:*

*sure you added the right file?*

*here it returns exactly what you expect*

*Invalid Data Source: /home/giovanni/Downloads/interpreter\_1\_ is not a valid or recognized data source*

*i have tried again, it makes QGIS freeze*

*I don`t add a extension or something, only the attachment, that i try to load as a vector*

*I see that you load it on linux, try to do this on windoes, maybe is a OS specific bug*

#### **#3 - 2015-06-11 06:01 AM - Giovanni Manghi**

*- Affected QGIS version changed from 2.8.2 to master*

- *Crashes QGIS or corrupts data changed from No to Yes*
- *Target version set to Future Release High Priority*
- *Priority changed from Normal to High*
- *Status changed from Feedback to Open*
- *Category set to Vectors*
- *Subject changed from XML file freezes QGIS 2.8.2 to XML file freezes QGIS 2.8.2/master*

*Confirmed on Windows.*

### **#4 - 2015-06-11 07:21 AM - Jürgen Fischer**

- *Resolution set to up/downstream*
- *Category changed from Vectors to Data Provider/OGR*

```
D:\\TEMP\\test\\12\\12929>set CPL_DEBUG=ON
D:\\TEMP\\test\\12\\12929>ogrinfo interpreter_1_
OGR: Auto register C:\\OSGEO4~1\\bin\\gdalplugins\\ogr_FileGDB.dll using RegisterOGRFileGDB.
OGR: Auto register C:\\OSGEO4~1\\bin\\gdalplugins\\ogr_OCI.dll using RegisterOGROCI.
OGR: Auto register C:\\OSGEO4~1\\bin\\gdalplugins\\ogr_SOSI.dll using RegisterOGRSOSI.
OGR: OGROpen(interpreter_1_) failed.
VSIMemFile: Memory file /vsimem/ogrgpsbabeldatasource_0000000002B2AB10 deleted with 1 references.
^C
D:\\TEMP\\test\\12\\12929>set OGR_SKIP=GPSBabel
D:\\TEMP\\test\\12\\12929>ogrinfo interpreter_1_
OGR: OGROpen(interpreter_1_) failed.
SIGY: Header =
<?xml version="1.0" encoding="UTF-8"?>
[...]
   <nd ref="1181492511"/>
[...]
OGR: OGROpen(interpreter_1_) failed.
FAILURE:
Unable to open datasource `interpreter_1_' with the following drivers.
  -> FileGDB
[...]
  -> SXF
```
*IOW seems to be a problem with the GPSBabel driver in OGR.*

## **#5 - 2015-06-11 07:23 AM - Jürgen Fischer**

- *Operating System deleted (windows)*
- *OS version deleted (7)*

#### **#6 - 2015-06-17 09:12 PM - Martin Dobias**

*Btw. not an issue with GDAL 1.10.1*

## **#7 - 2016-10-07 05:45 AM - Even Rouault**

*Cannot reproduce with latest QGIS 2.16.3 / GDAL 2.1. The OSM driver triggers, but doesn't like this file, which is another issue*

**Files**

*interpreter\_1\_ 31.4 KB 2015-06-09 baditaflorin -*